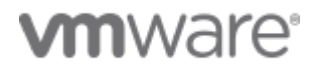

## VMware Workspace ONE Feature Request Portal

Add new ideas or vote for existing ideas that you would like to see in Workspace ONE

Q Search ideas

for [Home](https://wsone.ideas.aha.io/ideas) / [UEMCPI-](https://wsone.ideas.aha.io/ideas?project=UEMCPI)I-1246 / [New](https://wsone.ideas.aha.io/ideas/new) idea

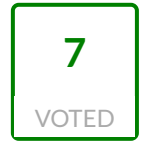

### Provide URI / URL links to applications/panes within Intelligent Hub

Currently, both macOS and Windows (and I would assume Linux), support URI links:

awjade:// awws1:// vmwihui://

What should be possible is the ability to specify something like:

awjade://apps/Google-Chrome

awjade://self-service/

As a way to automatically pull up the entry for the Google Chrome application in Intelligent Hub for example, or as a way to link directly to a Self Service Item.

Munki already provides native support for URL / URI redirection:

<https://wardsparadox.github.io/2019/09/munki-url-redirector/>

However this does not seem to be documented or usable for either Windows or macOS.

This could also provide native support when notifying users using hubcli notify tool, for example:

hubcli notify --title "Install this new application" --actionbtn" Launch" …

С Andrew Doering • Nov 12 2021

#### UEM - Core [Platform](https://wsone.ideas.aha.io/ideas?project=UEMCPI) / API [Framework](https://wsone.ideas.aha.io/ideas?category=6789243629953496637)

#### **What business problem would this idea solve?**

This would allow greater customization towards documentation, notifications, webhook notifys, and other items today.

Allowing for a better end user experience.

#### **How are you working around this problem today?**

Right now we are currently reverse engineering to see if it is even possible or if they even currently exist. But for now, we have to manually write out steps to navigate to specific items.

<span id="page-1-0"></span>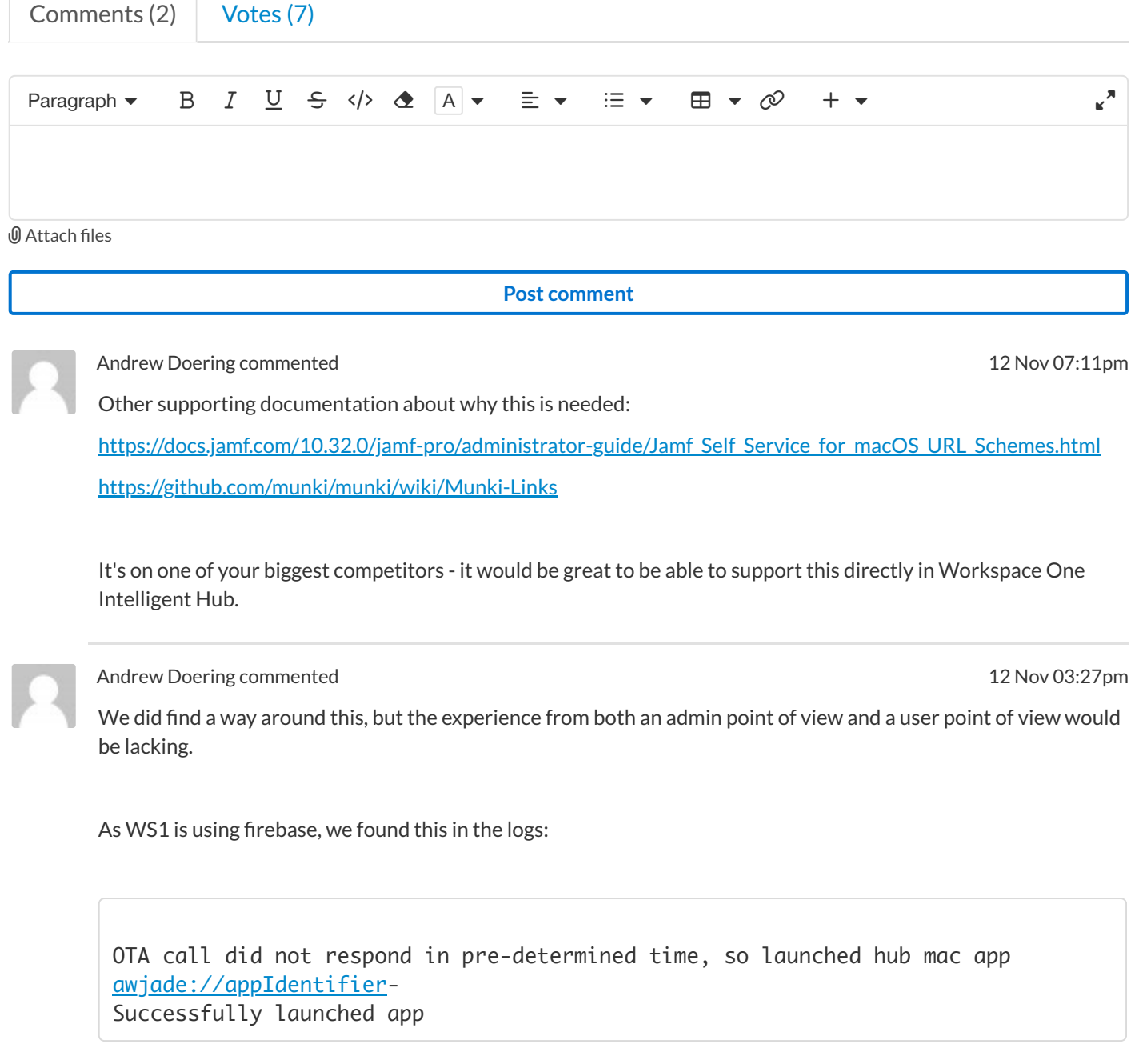

If we then dump the SQLite table that is located  $\sim$ Library/Group Containers/group.com.vmware.hub.mac/IntelligentHub/GreenClient.sqlite

sqlite> select \* from ZCONTENT; 106|5|70|4||0|0|0|1|0|0|0|0|656253660.184177|0.0|OKTA-OMITUUIDSECRET-Okta-SAML\_2 \_0|Google Workspace Drive|||||ACTIVATED|OKTASAML20||OKTA||||||bplist00� X\$versionY\$archiverT\$topX\$objects|bplist00� X\$versionY\$archiverT\$topX\$objects|bplist00� X\$versionY\$archiverT\$topX\$objects

We get a list of application Identifiers (a shortened list is above).

From there, if we run

open awjade://appIdentifier-OKTA-OMITUUIDSECRET-Okta-SAML\_2\_0

This opens the application directly in WS1.

However, obtaining this for each application is convoluted.

So far, this has only been tested on macOS, but I assume this method could also work with Windows.

Andrew Doering  $\blacktriangledown$ 

**Editidea**

#### **[Unsubscribe](https://wsone.ideas.aha.io/ideas/UEMCPI-I-1246/idea_subscriptions/7029613746263278464)**

You're receiving notifications because you created this idea.

#### Related ideas

Add A URL Scheme for [Intelligent](https://wsone.ideas.aha.io/ideas/UEMCPI-I-455) hub

Business Intelligence: Please allow the ability to link [visualizations](https://wsone.ideas.aha.io/ideas/UEMCPI-I-844) within a single dashboard.

Search on all available fields in [Intelligent](https://wsone.ideas.aha.io/ideas/UEMCPI-I-854) Hub

Intelligent Hub mobile app log before [enrollment](https://wsone.ideas.aha.io/ideas/UEMCPI-I-866)

Force immediate [re-authentication](https://wsone.ideas.aha.io/ideas/UEMCPI-I-1014) on the Intelligent Hub app

12/11/2021, 20:12 Provide URI / URL links | VMware Workspace ONE Feature Request Portal

Accept [Customer](https://wsone.ideas.aha.io/ideas/UEMCPI-I-534) specific Terms of Use within Hub App

Android Certificate Revocation should check the CRL/OCSP URL provided in the [configuration](https://wsone.ideas.aha.io/ideas/UEMCPI-I-577)

Block to show [navigation](https://wsone.ideas.aha.io/ideas/UEMCPI-I-1054) bar after starting intelligent hub to enroll the device

Related to [AMST-23768:](https://wsone.ideas.aha.io/ideas/UEMCPI-I-308) Allow link to publicly accessible URL for Windows Apps

[Intelligent](https://wsone.ideas.aha.io/ideas/UEMCPI-I-446) Hub App Catalog buttons let the user know when an update is available for their app.

# **vm**ware<sup>®</sup>

[Contact Sales](https://www.vmware.com/company/contact_sales.html) [Get Support](https://www.vmware.com/support.html) [About VMware](https://www.vmware.com/company.html) [Careers](https://careers.vmware.com/) [Thought Leadership](https://www.vmware.com/radius)

© 2019 VMware, Inc [Terms of Use](https://www.vmware.com/help/legal.html) [Privacy](https://www.vmware.com/help/privacy.html) [Accessibility](https://www.vmware.com/help/accessibility.html) [Site Map](https://www.vmware.com/site_index.html) [Trademarks](https://www.vmware.com/help/trademarks.html) [Glossary](https://www.vmware.com/topics/glossary) [Help](https://www.vmware.com/help.html) **yfin**